## **EXCEL #4: Shopping List**

## **Formulas**

- 1. Open your Formulas workbook.
- 2. Insert a new sheet and rename it **Shopping List.** Give it a tab color.
- 3. Insert a header with the title **Shopping List**.
- 4. Enter the text and values below:
  - a. Adjust column width as needed.

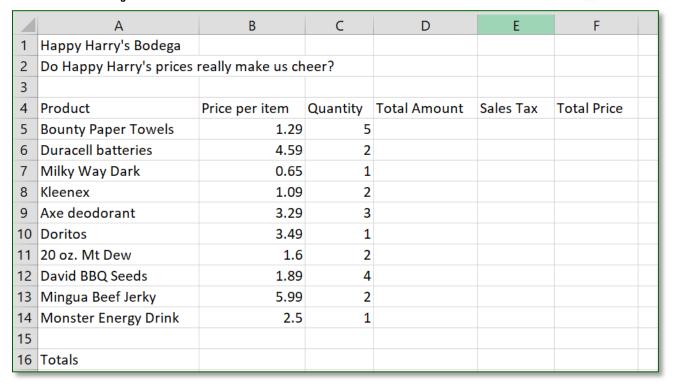

- 5. Make the following formatting changes:
  - a. Select all of the data, format to a font style of your choice, font size 12 pts.
  - b. **Center** align B4:F16
  - c. **Bold** all column headers.
  - d. **Format** the cells with money to display as currency.
  - e. Place a **border** around **outside** of the data. Format the color and style.
- 6. Make the following formatting changes to the title rows 1 & 2:
  - a. **Merge & Center** the title across the data columns (A1:F1, A2:F2)
  - b. Change the **Font Color** to a color of your choice and **Italicize**.
  - c. Apply a **Bottom Border** to A2:F2. Change the **line style** and the **line color**
- 7. Make the following formatting changes to the Totals row data (A16:F16):
  - a. Change the **font size** to **16 pts** and **bold**.
  - b. **Shade** the data.
- 8. Insert the following formulas using cell references:
  - a. Total Amount: Price \* Quantity
  - b. Sales Tax: Total Amount \* .07
  - c. Total Price: Total Amount + Sales Tax

## Continue on the next page

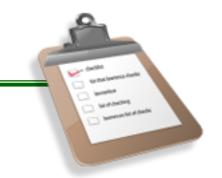

- 9. Make the following editing changes:
  - a. Mt. Dew is now on sale!! New price is \$1.00.
  - b. The store no longer sells David BBQ seeds, delete this entire row.
  - c. Add a new product just under Milky Way Dark (insert a row), Suave Shampoo, price is \$1.99, and we need 8 of them.
  - d. You may need to use the fill handle to copy the formula into the blank cells.
  - e. Insert an entire column between Product & Price/Item, label it Isle #.
  - f. Enter in fake Isle #s for each of the items. Center the data and adjust column width to 8.
- 10. In row 16, use a formula to calculate the totals for Quantity, Total Amount, Tax, & Total Price (Hint: use the fill handle after Quantity formula is entered)
- 11. Save your changes and preview your sheet. Adjust column width as needed.

\*\*BONUS: Enter a footer: left section insert the *current time*, right section insert the *filename*. (Header & Footer Elements group)

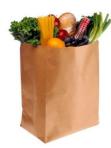

\*\*Insert a ClipArt for extra credit

## Mr. Kurtz's Example

| 1  | Α                                             | В     | С              | D        | E                   | F         | G           |
|----|-----------------------------------------------|-------|----------------|----------|---------------------|-----------|-------------|
| 1  | Happy Harry's Bodega                          |       |                |          |                     |           |             |
| 2  | Do Happy Harry's prices really make us cheer? |       |                |          |                     |           |             |
| 3  |                                               |       |                |          |                     |           |             |
| 4  | Product                                       | Isle# | Price per item | Quantity | <b>Total Amount</b> | Sales Tax | Total Price |
| 5  | Bounty Paper Towels                           | 8     | \$1.29         | 5        | \$6.45              | \$0.45    | \$6.90      |
| 6  | Duracell batteries                            | 21    | \$4.59         | 2        | \$9.18              | \$0.64    | \$9.82      |
| 7  | Milky Way Dark                                | 2     | \$0.65         | 1        | \$0.65              | \$0.05    | \$0.70      |
| 8  | Suave Shampoo                                 | 4     | \$1.99         | 8        | \$15.92             | \$1.11    | \$17.03     |
| 9  | Kleenex                                       | 8     | \$1.09         | 2        | \$2.18              | \$0.15    | \$2.33      |
| 10 | Axe deodorant                                 | 4     | \$3.29         | 3        | \$9.87              | \$0.69    | \$10.56     |
| 11 | Doritos                                       | 13    | \$3.49         | 1        | \$3.49              | \$0.24    | \$3.73      |
| 12 | 20 oz. Mt Dew                                 | 7     | \$1.00         | 2        | \$2.00              | \$0.14    | \$2.14      |
| 13 | Mingua Beef Jerky                             | 1     | \$5.99         | 2        | \$11.98             | \$0.84    | \$12.82     |
| 14 | Monster Energy Drink                          | 6     | \$2.50         | 1        | \$2.50              | \$0.18    | \$2.68      |
| 15 |                                               |       |                |          |                     |           |             |
| 16 | Totals                                        |       |                | 27       | \$64.22             | \$4.50    | \$68.72     |